## Prediction Intervals with R\*

```
> kars = read.table("http://www.utstat.utoronto.ca/~brunner/data/legal/mcars4.data.txt")
> head(kars); attach(kars)
  Cntry lper100k weight length
1 US 19.8 2178 5.92
2 Japan 9.9 1026 4.32
3 US 10.8 1188 4.27
4 US 12.5 1444 5.11
5 US 12.5 1485 5.03
6 US 12.5 1485 5.03
> 
> contrasts(Cntry)
      Japan US
Europ 0 0
Japan 1 0
US 0 1
> fullmodel = lm(lper100k \sim weight + length + Cntry)
> summary(fullmodel)
Call:
lm(formula = lper100k \sim weight + length + Chtry)Residuals:
    Min 1Q Median 3Q Max 
-4.5063 -0.8813 0.0147 1.3043 2.9432 
Coefficients:
             Estimate Std. Error t value Pr(>|t|) 
(Intercept) -5.789215 2.855736 -2.027 0.045441 * 
weight 0.005457 0.001472 3.707 0.000352 ***
length 2.345968 0.980329 2.393 0.018676 * 
CntryJapan 0.506517 0.660158 0.767 0.444826 
CntryUS -1.487722 0.575633 -2.584 0.011274 * 
---
Signif. codes: 0 '***' 0.001 '**' 0.01 '*' 0.05 '.' 0.1 ' ' 1
Residual standard error: 1.703 on 95 degrees of freedom
Multiple R-squared: 0.7431, Adjusted R-squared: 0.7323 
F-statistic: 68.71 on 4 and 95 DF, p-value: < 2.2e-16>
```
Copyright information is on the last page.

```
> ###### Predictions and prediction intervals ###### 
> # Predict litres per 100 km for a Japanese car weighing 
> # 1295kg, 4.52m long (1990 Toyota Camry)
> betahat = fullmodel$coefficients; betahat
 (Intercept) weight length CntryJapan CntryUS 
-5.789214693 0.005456609 2.345968436 0.506517030 -1.487721833 
> x1 = c(1, 1295, 4.52, 1, 0)> sum(x1*betahat)
[1] 12.38739
> 
> # Use the predict function
> # help(predict.lm)
> 
> camry1990 = data.frame(weight=1295,length=4.52,Cntry='Japan')
> camry1990
  weight length Cntry
1 1295 4.52 Japan
> predict(fullmodel,newdata=camry1990)
       1 
12.38739 
> # With 95 percent prediction interval (95 is default)
> predict(fullmodel,newdata=camry1990, interval='prediction')
 fit lwr upr
1 12.38739 8.856608 15.91817
> 
> # Multiple predictions
> cadillac1990 = data.frame(weight=1800,length=5.22,Cntry='US')
> volvo1990 = data.frame(weight=1371,length=4.823,Cntry='Europ')
> newcars = rbind(camry1990,cadillac1990,volvo1990); newcars
  weight length Cntry
1 1295 4.520 Japan
2 1800 5.220 US
3 1371 4.823 Europ
> 
> is.data.frame(newcars)
[1] TRUE
> 
> predict(fullmodel,newdata=newcars, interval='prediction')
  fit lwr upr
1 12.38739 8.856608 15.91817
2 14.79091 11.354379 18.22745
3 13.00640 9.481598 16.53121
```
## > predict(fullmodel,interval='prediction')

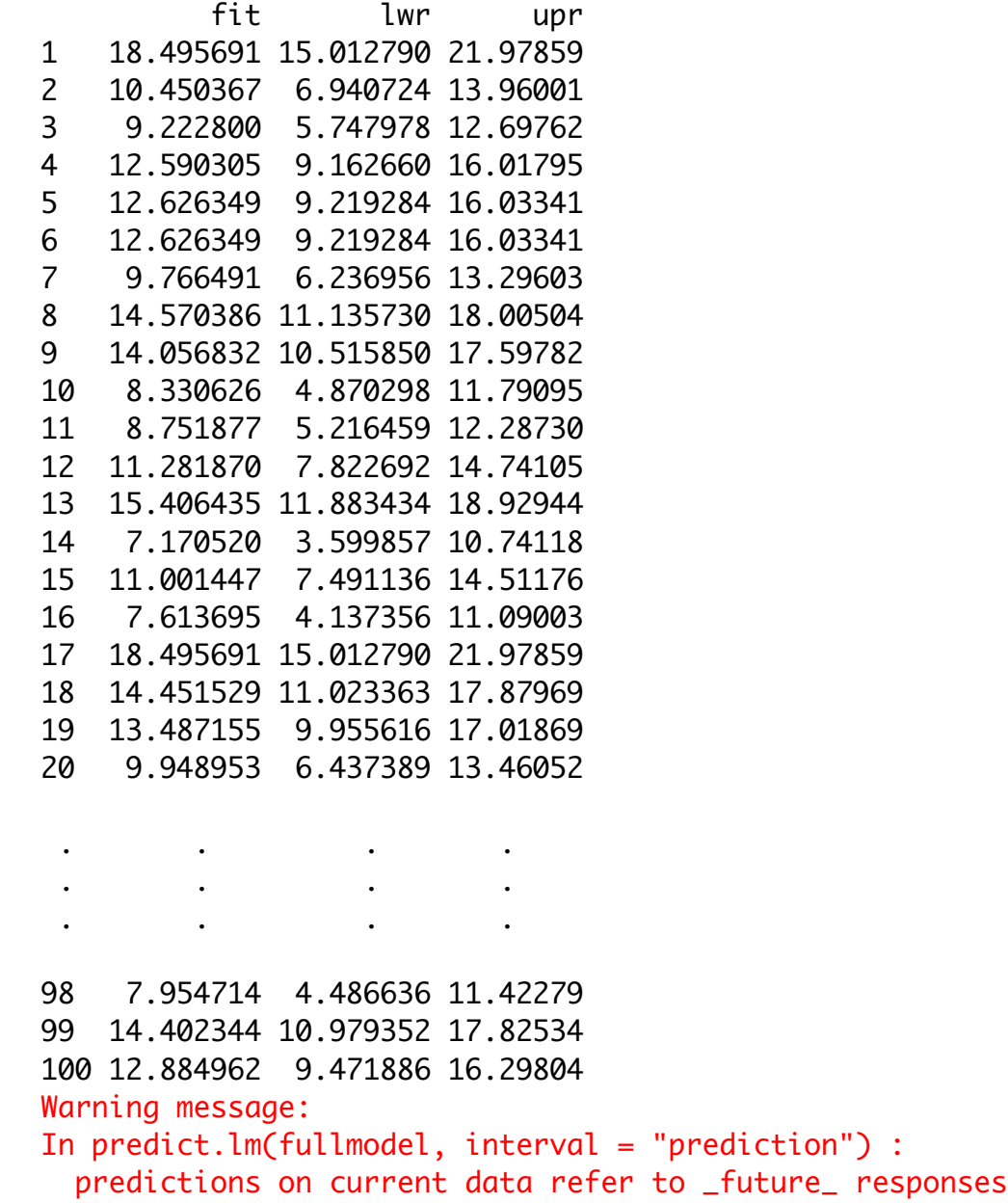

## Cell means Coding

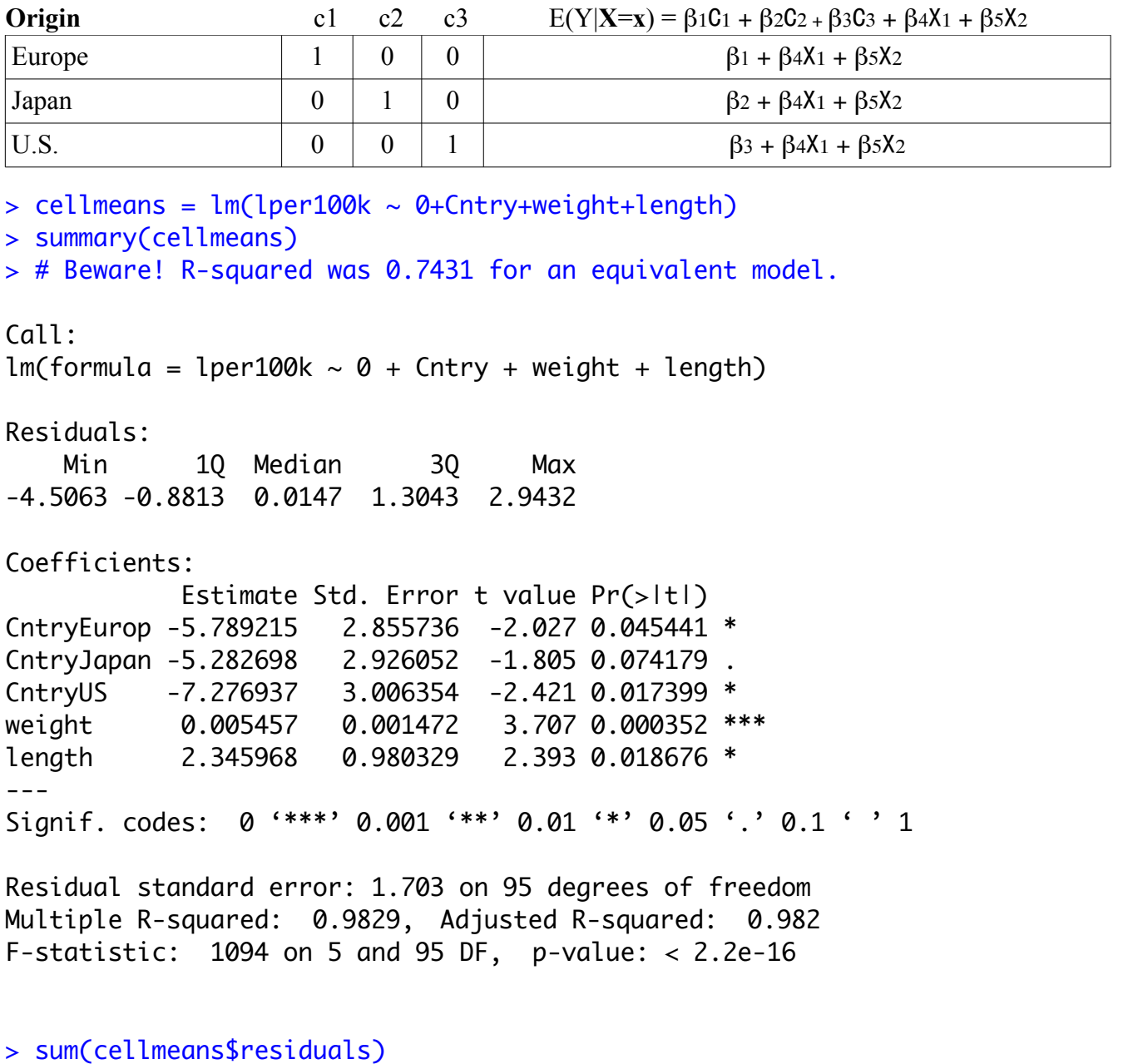

[1] 9.950374e-15

```
> # Repeating ...
> predict(fullmodel,newdata=newcars, interval='prediction')
       fit lwr upr
1 12.38739 8.856608 15.91817
2 14.79091 11.354379 18.22745
3 13.00640 9.481598 16.53121
> 
> predict(cellmeans,newdata=newcars, interval='prediction')
 fit lwr upr
1 12.38739 8.856608 15.91817
2 14.79091 11.354379 18.22745
3 13.00640 9.481598 16.53121
>
```
Rule: All valid dummy variable coding schemes are equivalent and give identical results when there are no mistakes. The choice is based on convenience.

This handout was prepared by Jerry Brunner, Department of Statistics, University of Toronto. It is licensed under a Creative Commons Attribution - ShareAlike 3.0 Unported License. Use any part of it as you like and share the result freely. It is available in OpenOffice.org from the course website: http://www.utstat.toronto.edu/~brunner/oldclass/302f16